# **como me cadastrar no pixbet**

- 1. como me cadastrar no pixbet
- 2. como me cadastrar no pixbet :futebol virtual bet365 análise
- 3. como me cadastrar no pixbet :app de aposta para ganhar dinheiro

### **como me cadastrar no pixbet**

#### Resumo:

**como me cadastrar no pixbet : Descubra a adrenalina das apostas em mka.arq.br! Registrese hoje e desbloqueie vantagens emocionantes com nosso bônus de boas-vindas!**  contente:

Resumo:

APK é o formato de arquivo para aplicativos Android, enquanto Pixbet é uma plataforma de jogo online.

Relatório:

APK é uma abreviação para "Application Package File", que é o formato de arquivo usado para distribuir e instalar aplicativos Android. Por outro lado, Pixbet é um cassino online e corretor de apostas esportivas que oferece uma variedade de jogos de casino e opções de apostas esportivas.

Artigo:

ganhei uma aposta hoje, fiz duas, uma eu ganhei e a outra perdi. Aconteceu que a demora pra aposta ser aceita como

, demora demais, enquanto a aposta perdida atualiza por seguinte. Logo, não consigo sacar o dinheiro muito menos fazer

utras apostas na plataforma. É péssimo o atendimento online, já que mesmo que você reclame, eles não podem fazer NADA

unca podem)..É péssimo a cotação online. Já que o preço online é péssimo.Já que as apostas

### **como me cadastrar no pixbet :futebol virtual bet365 análise**

### **como me cadastrar no pixbet**

#### **como me cadastrar no pixbet**

Pixbet é uma plataforma reconhecida por oferecer um dos saques mais rápidos do mundo por meio do PIX. Com ela, é possível apostar, ganhar e sacar em como me cadastrar no pixbet minutos. Grandes eventos esportivos estão presentes nesta plataforma, como uma parceria com a Microsoft. Além disso, há uma variação de diversos mercados esportivos e/ou outros jogos.

#### **Bônus e concessão**

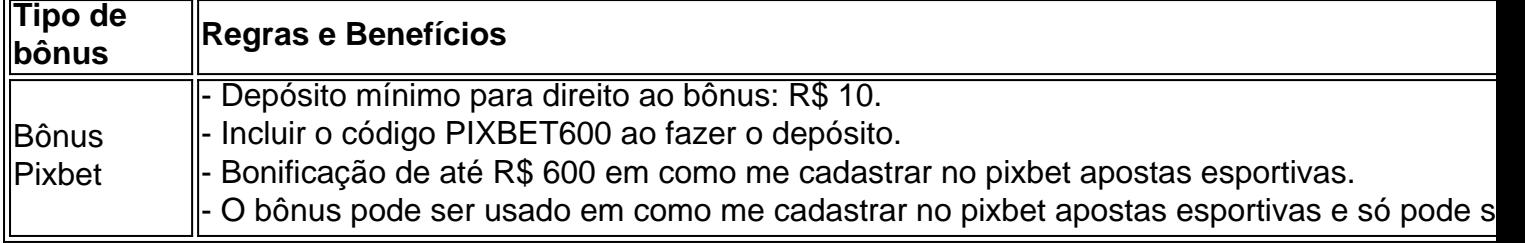

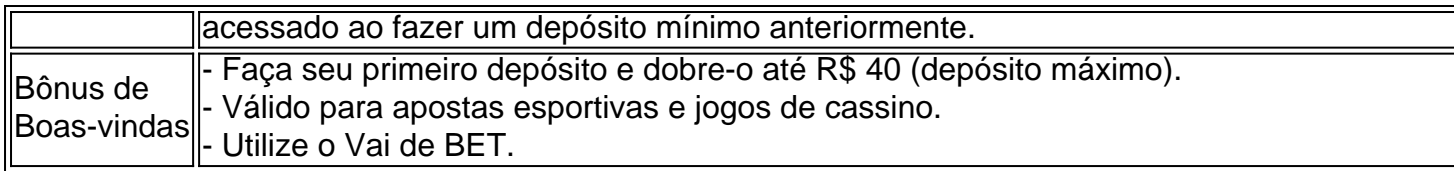

### **Sobre o saque na Pixbet**

As Pixbet garante-lhe que o saque máximo é de R\$ 10.000 e é rápido e seguro. Utilize o PIX, boleto, cartões de crédito ou débito. A opção elegível é amplamente diversificada. Saiba também que essa é uma forma de Garantir a aposta grátis na plataforma Pixbet, faça uma aposta no placar exato não é separada das condições do bônus mencionado acima.

**Dica Legal:** Não acredite nas falsas ofertas grátis da Pixbet. Elas exigem um depósito inicial.

#### **Confiança e o embaixador:**

Temos várias razões para julgar que Vaidebet é confiável. Primeiro, há critérios rígidos que essa plataforma deve cumprir até mesmo optar por se tornar uma embaixadora do famoso artista brasileiro Gusttavo Lima. Isto demonstra que Pixbet passou em como me cadastrar no pixbet testes e possui segurança e respeitabilidade justificadas.

# **Conclusão: Garantia de apostas grátis e retiradas de recursos rápidas**

### **FAQs**

- Como garantir uma aposta grátis na Pixbet?
	- Aposta-se no...

### **como me cadastrar no pixbet**

Você está procurando uma maneira de baixar o aplicativo Pixbet? Não procure mais! Neste artigo, vamos guiá-lo através das etapas para fazer download e instalar a aplicação PIXBET no seu dispositivo.

#### **como me cadastrar no pixbet**

O primeiro passo é ir ao site da Pixbet. Você pode fazer isso abrindo um navegador web no seu dispositivo e navegando para o website do piximbete

### **Passo 2: Clique no botão "Download"**

Uma vez que você está no site da Pixbet, clique em como me cadastrar no pixbet "Download" botão. Este Botão geralmente é localizado na parte superior direita do canto de página!

### **Passo 3: Escolha o seu sistema operacional.**

Depois de clicar no botão "Download", você será redirecionado para uma página onde poderá escolher o seu sistema operacional. Pixbet está disponível tanto em como me cadastrar no pixbet dispositivos Android quanto iOS, então escolha a opção apropriada ao dispositivo />

### **Passo 4: Baixar o aplicativo.**

Depois de ter escolhido o seu sistema operacional, a aplicação começará download. Dependendo da velocidade do acesso à Internet pode demorar alguns segundos ou minutos

### **Passo 5: Instale o aplicativo.**

Depois que o aplicativo terminar de baixar, você pode instalá-lo no seu dispositivo. Siga as instruções na tela para concluir a instalação processo s

### **Passo 6: Inicie o aplicativo.**

Uma vez que a instalação estiver concluída, você pode iniciar o aplicativo e começar usando-o. Você poderá encontrar um ícone do app Pixbet na tela inicial de seu dispositivo

### **Solução de problemas**

Se você encontrar algum problema durante o processo de download ou instalação, tente as seguintes etapas para solucionar problemas:

- Verifique a como me cadastrar no pixbet ligação à Internet: Certifique-se de que o seu dispositivo está ligado numa conexão estável com internet. Uma Ligação lenta ou instável pode causar problemas durante os processos do download e instalação
- Verifique a compatibilidade do seu dispositivo: Pixbet é compatível com muitos dispositivos Android e iOS. No entanto, se o aparelho não for compatíveis você pode encontrar problemas durante os processos de instalação
- Limpar cache e dados: s vezes, limpar o esconderijo do seu dispositivo pode ajudar a resolver problemas durante os processos de instalação. Vá para as configurações dele; selecione "Armazenamento" (Storage) ou em como me cadastrar no pixbet seguida escolha "Estoque interno"(Internal Storage), procure uma opção que permita apagar armazenamento no local da máquina com base nos seus arquivos pessoais

### **como me cadastrar no pixbet**

Baixar o aplicativo Pixbet é um processo simples que pode ser concluído em como me cadastrar no pixbet poucos minutos. Seguindo as etapas descritas neste artigo, você poderá baixar e instalar facilmente a aplicação no seu dispositivo para começar desfrutando dos benefícios do piximbete

## **como me cadastrar no pixbet :app de aposta para ganhar dinheiro**

Três homens foram presos e acusados de abusar sexualmente das crianças através da rede social Meta no Novo México, anunciou 0 o procurador-geral do estado nesta quarta. As prisões resultaram de uma investigação sobre o potencial dano causado às crianças pelo Facebook, 0 Instagram e WhatsApp com codinome "Operação MetaPhile". Agentes disfarçado se apresentaram quando eram criança. Os três homens solicitaram a

A operação 0 de picadura faz parte do processo como me cadastrar no pixbet curso lançado pelo escritório da Raúl Torrez, no mês passado que alega a 0 Meta ter permitido suas plataformas nas redes sociais se tornarem mercados para predadores infantis.

"Esta operação foi focada como me cadastrar no pixbet um ponto 0 específico, que é o perigo apresentado pela Meta e suas plataformas de mídia social não existem apenas no mundo virtual. 0 Eles realmente colocam as crianças sob risco", disse Torrez durante uma coletiva à imprensa na cidade do Rio Grande (EUA).

Em 0 7 de maio, Marlon Kellywood foi preso como me cadastrar no pixbet frente a um motel no Gallop (Novo México) e acusado por solicitação 0 infantil através do dispositivo eletrônico para comunicação com crianças. No mesmo dia Fernando Clyde 52 anos já havia sido condenado 0 pelos mesmos crimes que ele próprio fez na prisão contra o menor da cidade:

"Esta é a culpa de Mark Zuckerberg; 0 esta foi uma falha dos executivos da empresa que tem recursos extraordinários à como me cadastrar no pixbet disposição e escolheu vez após outra 0 colocar lucros sobre os interesses das crianças", disse Torrez.

Os homens teriam enviado material "extraordinariamente gráfico" que era realmente horripilante para 0 os agentes disfarçados, eles acreditavam ser meninas de até 12 anos usando o Facebook Messenger.

O terceiro homem, Christopher Reynolds de 0 47 anos é um agressor sexual registrado e foi preso há várias semanas atrás. Investigadores disfarçados voltaram seu foco para 0 ele depois que pais preocupados relataram ter como alvo como me cadastrar no pixbet filha com 11 ano; Ele já havia sido acusado por 0 solicitação infantil

"Eles manifestaram claramente um interesse sexual pelas crianças", disse Torrez. "Estes são indivíduos que explicitamente usaram esta plataforma para 0 encontrar e atingir as filhos".

Os agentes que se posavam como crianças não iniciaram conversas sobre contato sexual, por Torrez. Em 0 vez disso eles estavam todos localizados e contatados pelos três homens

acusados? disse ele - capazes de encontrar filhos através 0 dos recursos do design no Facebook ou Instagram."

Desde que o processo do Novo México foi arquivado como me cadastrar no pixbet dezembro, a sede 0 de Torrez atualizou os documentos legais várias vezes para incluir uma lista com novas alegações.

Documentos internos Meta obtidos pelo escritório 0 do procurador-geral como parte de como me cadastrar no pixbet investigação também revelaram que a empresa estima cerca 100 mil crianças usando Facebook e 0 Instagram sofrem assédio sexual online todos os dias.

O processo também alega que o Facebook e Instagram têm lucrado com a 0 colocação de anúncios corporativos das empresas como Walmart, Match Group ou Twitter ao lado do conteúdo potencialmente promovendo exploração sexual 0 infantil.

O processo segue uma investigação do Guardian de dois anos, que revelou a gigante da tecnologia está lutando para impedir 0 as pessoas usarem suas plataformas e comprar crianças por sexo.

Em janeiro, Torrez disse ao Guardian que quer como me cadastrar no pixbet ação judicial 0 para fornecer uma plataforma de introdução novos regulamentos e "priorizar a segurança dos seus usuários". Meta apresentou um movimento contra 0 o processo.

Author: mka.arq.br

Subject: como me cadastrar no pixbet

Keywords: como me cadastrar no pixbet

Update: 2024/7/24 9:16:29